# **galera.bet login**

- 1. galera.bet login
- 2. galera.bet login :formulário de apostas de futebol nórdico
- 3. galera.bet login :socios esportes da sorte

# **galera.bet login**

Resumo:

**galera.bet login : Faça fortuna em mka.arq.br! Inscreva-se agora e ganhe um bônus especial para começar sua jornada rumo à riqueza!** 

contente:

esse dinheiro não pode ser resgatado por dinheiro. Por exemplo, se você apostar o R\$5 e perder, esse capital se foi. Se você aposta R\$5, você estará acima de R\$5. Como s apostas de bônus funcionam nas apostas esportivas? - RotoWire rotowire : aq

### **galera.bet login**

Você está procurando uma maneira de baixar o aplicativo Galera Bet? Se sim, você veio ao lugar certo! Neste artigo vamos mostrar como fazer download e instalar a aplicação Galeria bet no seu dispositivo.

#### **galera.bet login**

Galera Bet é uma popular plataforma de apostas esportivas online que oferece um grande leque opções desportivas e apostadoras. Com o aplicativo Galeria bet, você pode fazer as suas escolhas favoritas em galera.bet login seus times esportivos favoritos para ver resultados ao vivo ou receber notificações sobre atualizações importantes dos jogos: seja como jogador experiente (apostar) no jogo do seu time favorito; se estiver começando a apostar com sucesso na galera.bet login partida! O app da GalesAte será muito bom quando quiser manter-se atualizado quanto às últimas ações esportivaes ".

### **Como baixar o aplicativo Galera Bet App?**

Para baixar o aplicativo Galera Bet, siga estas etapas:

- 1. Abra a loja de aplicativos do seu dispositivo (por exemplo, Google Play Store ou Apple Appstore)
- 2. Procure por "Galera Bet" na barra de pesquisa.
- 3. Clique no ícone do aplicativo Galera Bet para abrir galera.bet login página.
- 4. Toque no botão "Instalar" ou "Baixar" para iniciar o processo de download.
- 5. Aguarde o aplicativo baixar e instalar no seu dispositivo.

Depois que o aplicativo terminar de instalar, você pode abri-lo e começar a fazer apostas em galera.bet login suas equipes esportivas favoritas!

#### **Requisitos do sistema**

Antes de poder descarregar a aplicação Galera Bet, certifique-se que o seu dispositivo cumpre os

seguintes requisitos do sistema:

- Android 4.1 ou superior.
- iOS 9.0 ou superior.
- Uma conexão estável à Internet

Se o seu dispositivo atender a esses requisitos, você deve ser capaz de baixar e instalar os aplicativos Galera Bet sem problemas.

### **Conclusão**

Em conclusão, baixar o aplicativo Galera Bet é um processo rápido e fácil que pode ser concluído em galera.bet login apenas alguns passos. Com ele você terá acesso a uma ampla gama de opções esportivas ou apostas ao vivo para atualizações importantes do jogo; então por quê? Baixe hoje mesmo esse app da Galeriabet com as suas equipes favoritas!

# **galera.bet login :formulário de apostas de futebol nórdico**

sport

bet

No Brasil, o mundo das apostas esportiva. ( ou simplesmente

sport

bet, vem crescendo a cada dia. Com o avanço da tecnologia e A popularização dos smartphones; é sempre vez mais fácil realizar suas aposta de esportiva com em galera.bet login forma rápida E segura!

do a única liga desportiva totalmente profissional na cidade. A Copa do Ano Novo Lunar, que é realizada no Estádio de Xangai, é uma famosa competição internacional de futebol rganizada em galera.bet login Hong-Kong. O esporte em galera.bet login Macau – Wikipedia pt.wikipedia :

tação, ténis de mesa e badminton estão entre os mais populares da comunidade. Desporto m galera.bet login Macau – Wikipédia, a enciclopédia livre :

### **galera.bet login :socios esportes da sorte**

### **Mauricio Pochettino e Chelsea desiludidos após gol de última hora ser anulado**

A equipe de Pochettino empatou noêmico contra o Aston Villa, mas um gol de cabeça de Axel Disasi aos 95 minutos foi anulado após revisão de {sp}, atrasando a celebração da vitória.

### **Por Jonny Singer galera.bet login Villa Park**

Talvez o motivo subjacente para Mauricio Pochettino seguir Craig Pawson como árbitro enquanto ele saía do campo tenha sido a sensação incomoda de que o Chelsea deveria ter vencido o jogo há muito tempo antes de um cabeçada de Axel Disasi nos acréscimos ser anulada depois que o {sp} assistente de arbitragem interveio.

Até então, o Aston Villa, empurrando para superar o Tottenham Hotspur galera.bet login quarto lugar, havia desperdiçado uma vantagem de dois gols e desvanecera dramaticamente.

#### **Minuto Evento Time**

- 
- 4' Gol de John McGinn AV 15' Cartão amarelo para Conor Gallagher CH
- 33' Cartão amarelo para Noni Madueke CH

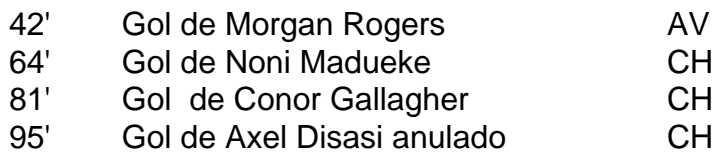

Disasi cabeceou na trave depois de uma cobrança de esquina, mas Benoît Badiashile deu um empurrão cru cru galera.bet login Diego Carlos durante a construção. Pawson pode tê-lo perdido na primeira vez, mas esta revisão estava sempre destinada a terminar de uma maneira. Uma derrota histórica para o Chelsea teria garantido a sobrevivência do Everton à Premier League, como relatado pelo {nn}.

#### **Cartões amarelos**

- Chelsea: Conor Gallagher (15'), Noni Madueke (33')
- Aston Villa: Nenhum

#### **Cartões vermelhos**

Nenhum

### **Próximos jogos**

Chelsea

Author: mka.arq.br Subject: galera.bet login Manchester United (F) | Premier League | Estádio Old Trafford Aston Villa Fulham (C) | Premier League | Villa Park

Keywords: galera.bet login Update: 2024/7/8 7:20:33